# Package 'FuzzyLP'

August 21, 2023

Title Fuzzy Linear Programming

Type Package

Description Provides methods to solve Fuzzy Linear Programming Problems with fuzzy constraints (following different approaches proposed by Verdegay, Zimmermann, Werners and Tanaka), fuzzy costs, and fuzzy technological matrix.

Version 0.1-7

Date 2023-08-19

License GPL  $(>= 3)$ 

ByteCompile TRUE

Imports ROI, FuzzyNumbers, ROI.plugin.glpk

URL <https://github.com/olbapjose/FuzzyLP>

Suggests R.rsp

VignetteBuilder R.rsp

RoxygenNote 7.2.3

NeedsCompilation no

Author Carlos A. Rabelo [aut],

Pablo J. Villacorta [ctb, cre]

Maintainer Pablo J. Villacorta <pjvi@decsai.ugr.es>

Repository CRAN

Date/Publication 2023-08-20 22:42:38 UTC

# R topics documented:

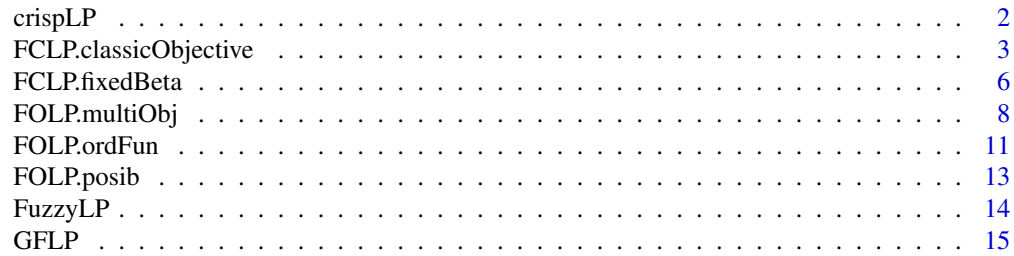

#### <span id="page-1-0"></span>**Index** 2008 **[18](#page-17-0)**

# Description

crispLP use the classic solver (simplex) to solve a crisp linear programming problem:

```
Max f(x) or Min f(x)s.t. : Ax \leq b
```
# Usage

```
crispLP(objective, A, dir, b, maximum = TRUE, verbose = TRUE)
```
# Arguments

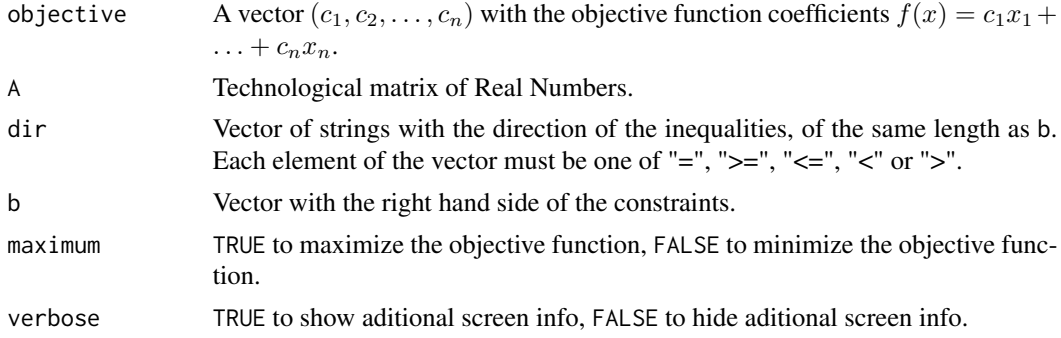

# Value

crispLP returns the solution if the solver has found it or NULL if not.

```
## maximize: 3*x1 + x2
## s.t.: 1.875*x1 - 1.5*x2 \le 4## 4.75*x1 + 2.125*x2 <= 14.5
## x1, x2 are non-negative real numbers
obj <- c(3, 1)
A <- matrix(c(1.875, 4.75, -1.5, 2.125), nrow = 2)
dir <- c("<=", "<=")
b \leq c(4, 14.5)max <- TRUE
crispLP(obj, A, dir, b, maximum = max, verbose = TRUE)
```
<span id="page-2-2"></span><span id="page-2-0"></span>FCLP.classicObjective *Solves a Fuzzy Linear Programming problem with fuzzy constraints trying to assure a minimum (maximum) value of the objective function.*

#### <span id="page-2-1"></span>**Description**

The goal is to solve a linear programming problem having fuzzy constraints trying to assure a minimum (or maximum) value of the objective function.

$$
Max f(x) \text{ or } Min f(x)
$$
  
s.t. :  $Ax \leq b + (1 - \beta) * t$ 

Where t means we allow not to satisfy the constraint, exceeding the bound b at most in t.

FCLP.classicObjective solves the problem trying to assure a minimum (maximum) value  $z_0$ of the objective function  $(f(x)) == z_0$  in maximization problems,  $f(x) <= z_0$  in minimization problems).

FCLP. fuzzyObjective solves the problem trying to assure a minimum (maximum) value  $z_0$  of the objective function with tolerance  $t_0$  ( $f(x) \geq z_0 - (1 - \beta)t_0$  in maximization problems,  $f(x) \leq z_0 + (1 - \beta)t_0$  in minimization problems).

FCLP.fuzzyUndefinedObjective solves the problem trying to assure a minimum (maximum) value of the objective function with tolerance but the user doesn't fix the bound nor the tolerance. The function estimate a bound and a tolerance and call FCLP. fuzzyObjective using them.

FCLP.fuzzyUndefinedNormObjective solves the problem trying to assure a minimum (maximum) value of the objective function with tolerance but the user doesn't fix the bound nor the tolerance. The function normalize the objective, estimate a bound and a tolerance and call FCLP. fuzzyObjective using them.

#### Usage

```
FCLP.classicObjective(
  objective,
  A,
  dir,
  b,
  t,
  Z0 = 0,
  maximum = TRUE,verbose = TRUE
\lambdaFCLP.fuzzyObjective(
  objective,
  A,
  dir,
  b,
```

```
t,
  z0 = 0,
 t0 = 0,
 maximum = TRUE,verbose = TRUE
\mathcal{E}FCLP.fuzzyUndefinedObjective(
  objective,
 A,
  dir,
 b,
  t,
 maximum = TRUE,verbose = TRUE
)
FCLP.fuzzyUndefinedNormObjective(
  objective,
 A,
 dir,
 b,
  t,
 maximum = TRUE,verbose = TRUE
)
```
# Arguments

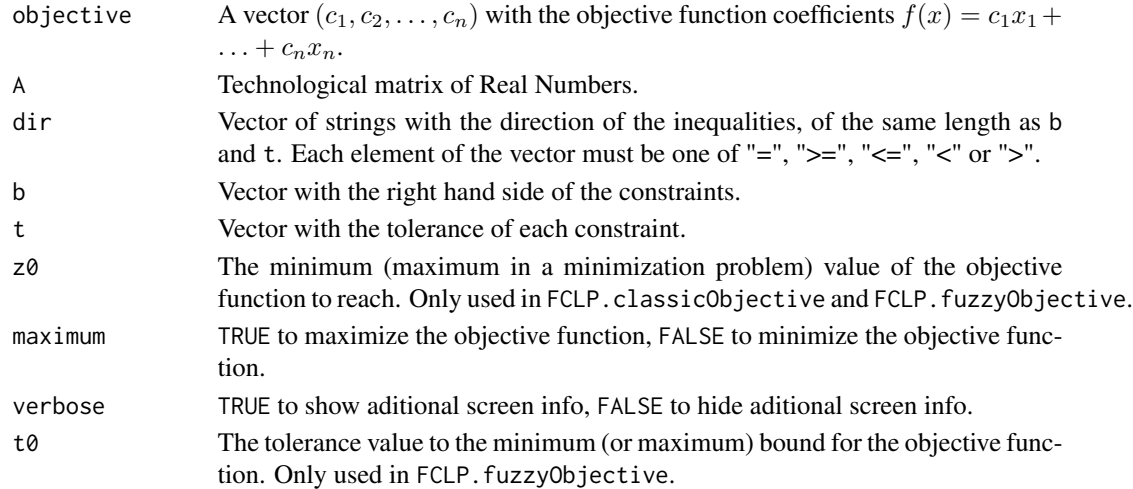

# Value

FCLP.classicObjective returns a solution reaching the given minimum (maximum) value of the objective function if the solver has found it (trying to maximize  $\beta$ ) or NULL if not. Note that the

#### <span id="page-4-0"></span>FCLP.classicObjective 5

found solution may not be the optimum for the  $\beta$  returned, trying  $\beta$  in FCLP. fixedBeta may obtain better results.

FCLP.fuzzyObjective returns a solution reaching the given minimum (maximum) value of the objective function if the solver has found it (trying to maximize  $\beta$ ) or NULL if not. Note that the found solution may not be the optimum for the  $\beta$  returned, trying  $\beta$  in FCLP. fixedBeta may obtain better results.

FCLP.fuzzyUndefinedObjective returns a solution reaching the estimated minimum (maximum) value of the objective function if the solver has found it (trying to maximize  $\beta$ ) or NULL if not.

FCLP.fuzzyUndefinedNormObjective returns a solution reaching the estimated minimum (maximum) value of the objective function if the solver has found it (trying to maximize  $\beta$ ) or NULL if not.

#### References

Zimmermann, H. Description and optimization of fuzzy systems. International Journal of General Systems, 2:209-215, 1976.

Werners, B. An interactive fuzzy programming system. Fuzzy Sets and Systems, 23:131-147, 1987. Tanaka, H. and Okuda, T. and Asai, K. On fuzzy mathematical programming. Journal of Cybernetics, 3,4:37-46, 1974.

#### See Also

[FCLP.fixedBeta](#page-5-1), [FCLP.sampledBeta](#page-5-2)

```
## maximize: 3*x1 + x2 >= z0
## s.t.: 1.875*x1 - 1.5*x2 \le 4 + (1-beta)*5## 4.75*x1 + 2.125*x2 <= 14.5 + (1-beta)*6
## x1, x2 are non-negative real numbers
obj <- c(3, 1)
A \le matrix(c(1.875, 4.75, -1.5, 2.125), nrow = 2)
dir <- c("<=", "<=")
b \leq c(4, 14.5)t \leq -c(5, 6)max <- TRUE
# Problem with solution
FCLP.classicObjective(obj, A, dir, b, t, z0=11, maximum=max, verbose = TRUE)
# This problem has a bound impossible to reach
FCLP.classicObjective(obj, A, dir, b, t, z0=14, maximum=max, verbose = TRUE)
# This problem has a fuzzy bound impossible to reach
FCLP.fuzzyObjective(obj, A, dir, b, t, z0=14, t0=1, maximum=max, verbose = TRUE)
# This problem has a fuzzy bound reachable
FCLP.fuzzyObjective(obj, A, dir, b, t, z0=14, t0=2, maximum=max, verbose = TRUE)
```

```
# We want the function estimates a bound and a tolerance
FCLP.fuzzyUndefinedObjective(obj, A, dir, b, t, maximum=max, verbose = TRUE)
```

```
# We want the function estimates a bound and a tolerance
FCLP.fuzzyUndefinedNormObjective(obj, A, dir, b, t, maximum=max, verbose = TRUE)
```
<span id="page-5-1"></span>FCLP.fixedBeta *Solves a Fuzzy Linear Programming problem with fuzzy constraints.*

# <span id="page-5-2"></span>Description

The goal is to solve a linear programming problem having fuzzy constraints.

$$
Max\,f(x)\,or\,Min\,f(x)
$$

s.t.:  $Ax \leq b + (1 - \beta) * t$ 

Where  $t$  means we allow not to satisfy the constraint, exceeding the bound  $b$  at most in  $t$ .

FCLP. fixedBeta uses the classic solver (simplex) to solve the problem with a fixed value of  $\beta$ .

FCLP.sampledBeta solves the problem in the same way than [FCLP.fixedBeta](#page-5-1) but using several  $\beta$ 's taking values in a sample of the [0, 1] inteval.

#### Usage

```
FCLP.fixedBeta(
  objective,
  A,
  dir,
  b,
  t,
 beta = 0.5,
  maximum = TRUE,verbose = TRUE
)
FCLP.sampledBeta(
  objective,
  A,
  dir,
  b,
  t,
  min = 0,
  max = 1,
  step = 0.25,
```

```
maximum = TRUE,verbose = TRUE
\lambda
```
#### Arguments

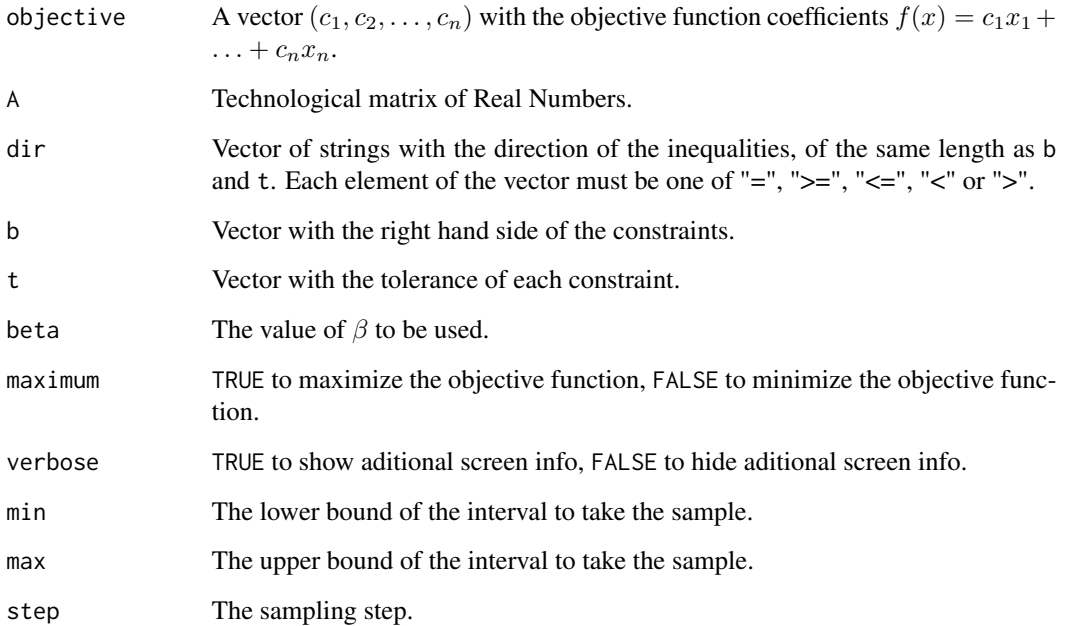

### Value

FCLP.fixedBeta returns the solution for the given beta if the solver has found it or NULL if not.

FCLP. sampledBeta returns the solutions for the sampled  $\beta's$  if the solver has found them. If the solver hasn't found solutions for any of the  $\beta's$  sampled, return NULL.

# References

Verdegay, J.L. Fuzzy mathematical programming. In: Fuzzy Information and Decision Processes, pages 231-237, 1982. M.M. Gupta and E.Sanchez (eds).

Delgado, M. and Herrera, F. and Verdegay, J.L. and Vila, M.A. Post-optimality analisys on the membership function of a fuzzy linear programming problem. Fuzzy Sets and Systems, 53:289- 297, 1993.

#### See Also

[FCLP.classicObjective](#page-2-2), [FCLP.fuzzyObjective](#page-2-1)

[FCLP.fuzzyUndefinedObjective](#page-2-1), [FCLP.fuzzyUndefinedNormObjective](#page-2-1)

#### Examples

```
## maximize: 3*x1 + x2
## s.t.: 1.875*x1 - 1.5*x2 <= 4 + (1-beta)*5
## 4.75*x1 + 2.125*x2 <= 14.5 + (1-beta)*6
## x1, x2 are non-negative real numbers
obj <- c(3, 1)
A \le matrix(c(1.875, 4.75, -1.5, 2.125), nrow = 2)
dir <- c("<=", "<=")
b \leq c(4, 14.5)t < -c(5, 6)valbeta <-0.5max <- TRUE
FCLP.fixedBeta(obj, A, dir, b, t, beta=valbeta, maximum = max, verbose = TRUE)
FCLP.sampledBeta(obj, A, dir, b, t, min=0, max=1, step=0.25, maximum = max, verbose = TRUE)
```
<span id="page-7-1"></span>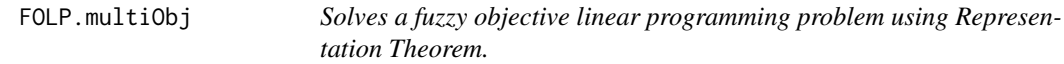

#### <span id="page-7-2"></span>Description

The goal is to solve a linear programming problem having Trapezoidal Fuzzy Numbers as coefficients in the objective function  $(f(x) = c_1^{\overline{f}} x_1 + \ldots + c_n^f x_n)$ .

> $Max f(x)$  or  $Min f(x)$  $s.t. : Ax \leq b$

FOLP.multiObj uses a multiobjective approach. This approach is based on each  $\beta$ -cut of a Trapezoidal Fuzzy Number is an interval (different for each  $\beta$ ). So the problem may be considered as a Parametric Linear Problem. For a value of  $\beta$  fixed, the problem becomes a Multiobjective Linear Problem, this problem may be solved from different approachs, FOLP. multiObj solves it using weights, the same weight for each objective.

FOLP. interv uses an intervalar approach. This approach is based on each  $\beta$ -cut of a Trapezoidal Fuzzy Number is an interval (different for each  $β$ ). Fixing an  $β$ , using interval arithmetic and defining an order relation for intervals is posible to compare intervals, this transforms the problem in a biobjective problem (involving the minimum and the center of intervals). Finally FOLP.interv use weights to solve the biobjective problem.

FOLP. strat uses a stratified approach. This approach is based on that  $\beta$ -cuts are a sequence of nested intervals. Fixing an  $\beta$  two auxiliary problems are solved, the first replacing the fuzzy coefficients by the lower limits of the  $\beta$ -cuts, the second doing the same with the upper limits. The results of the two auxiliary problems allows to formulate a new auxiliary problem, this problem tries to maximize a parameter  $\lambda$ .

<span id="page-7-0"></span>

# FOLP.multiObj 9

# Usage

```
FOLP.multiObj(
  objective,
  A,
  dir,
  b,
  maximum = TRUE,min = 0,
  max = 1,
  step = 0.25\mathcal{L}FOLP.interv(
  objective,
  A,
  dir,
  b,
  maximum = TRUE,w1 = 0.5,
  min = 0,max = 1,
  step = 0.25\mathcal{E}
```
FOLP.strat(objective, A, dir, b, maximum = TRUE, min =  $0$ , max = 1, step =  $0.25$ )

# Arguments

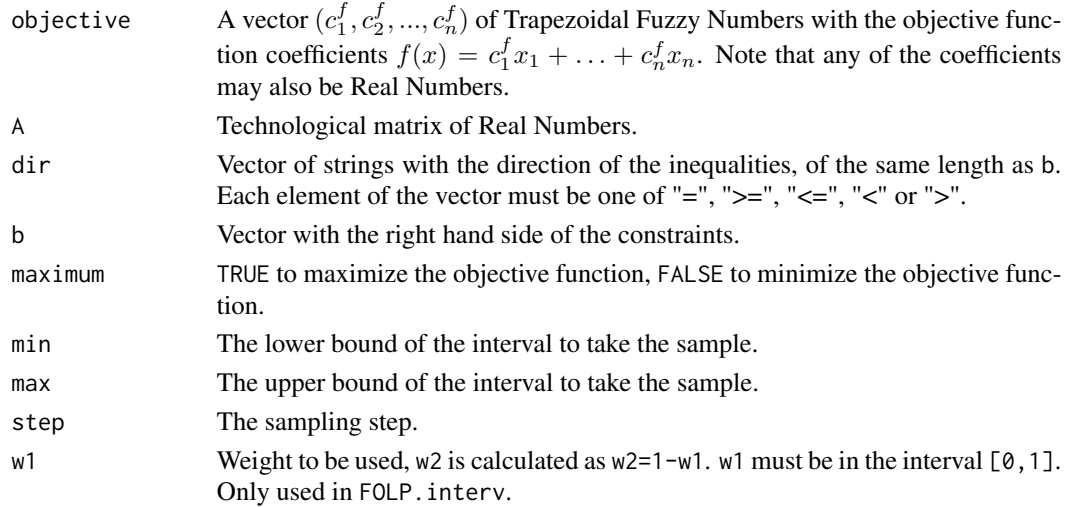

#### Value

FOLP. multiObj returns the solutions for the sampled  $\beta's$  if the solver has found them. If the solver hasn't found solutions for any of the  $\beta's$  sampled, return NULL.

<span id="page-9-0"></span>FOLP. interv returns the solutions for the sampled  $\beta's$  if the solver has found them. If the solver hasn't found solutions for any of the  $\beta's$  sampled, return NULL.

FOLP. strat returns the solutions and the value of  $\lambda$  for the sampled  $\beta's$  if the solver has found them. If the solver hasn't found solutions for any of the  $\beta's$  sampled, return NULL. A greater value of  $\lambda$  may be interpreted as the obtained solution is better.

#### References

Verdegay, J.L. Fuzzy mathematical programming. In: Fuzzy Information and Decision Processes, pages 231-237, 1982. M.M. Gupta and E.Sanchez (eds).

Delgado, M. and Verdegay, J.L. and Vila, M.A. Imprecise costs in mathematical programming problems. Control and Cybernetics, 16 (2):113-121, 1987.

Bitran, G.. Linear multiple objective problems with interval coefficients. Management Science, 26(7):694-706, 1985.

Alefeld, G. and Herzberger, J. Introduction to interval computation. 1984.

Moore, R. Method and applications of interval analysis, volume 2. SIAM, 1979.

Rommelfanger, H. and Hanuscheck, R. and Wolf, J. Linear programming with fuzzy objectives. Fuzzy Sets and Systems, 29:31-48, 1989.

#### See Also

[FOLP.ordFun](#page-10-1), [FOLP.posib](#page-12-1)

```
## maximize: [0,2,3]*x1 + [1,3,4,5]*x2
## s.t.: x1 + 3*x2 \le 6\# \# \times \frac{1}{2} \frac{1}{2} \frac{1}{2} \frac{1}{2} \frac{1}{2} \frac{1}{2} \frac{1}{2} \frac{1}{2} \frac{1}{2} \frac{1}{2} \frac{1}{2} \frac{1}{2} \frac{1}{2} \frac{1}{2} \frac{1}{2} \frac{1}{2} \frac{1}{2} \frac{1}{2} \frac{1}{2} \frac{1}{2} \frac{1}{## x1, x2 are non-negative real numbers
obj <- c(FuzzyNumbers::TrapezoidalFuzzyNumber(0,2,2,3),
            FuzzyNumbers::TrapezoidalFuzzyNumber(1,3,4,5))
A < -matrix(c(1, 1, 3, 1), nrow = 2)
dir <- c("<=", "<=")
b \leq c(6, 4)max <- TRUE
# Using a Multiobjective approach.
FOLP.multiObj(obj, A, dir, b, maximum = max, min=0, max=1, step=0.2)
# Using a Intervalar approach.
FOLP.interv(obj, A, dir, b, maximum = max, w1=0.3, min=0, max=1, step=0.2)
# Using a Stratified approach.
FOLP.start(obj, A, dir, b, maximum = max, min=0, max=1, step=0.2)
```
<span id="page-10-1"></span><span id="page-10-0"></span>FOLP.ordFun *Solves a fuzzy objective linear programming problem using ordering functions.*

# Description

The goal is to solve a linear programming problem having Trapezoidal Fuzzy Numbers as coefficients in the objective function  $(f(x) = c_1^{\overline{f}} x_1 + \ldots + c_n^f x_n)$ .

```
Max f(x) or Min f(x)s.t. : Ax \le b
```
FOLP.ordFun uses ordering functions to compare Fuzzy Numbers.

# Usage

```
FOLP.ordFun(
 objective,
 A,
  dir,
 b,
 maximum = TRUE,ordf = c("Yager1", "Yager3", "Adamo", "Average", "Custom"),
  ...,
 FUN = NULL
)
```
# Arguments

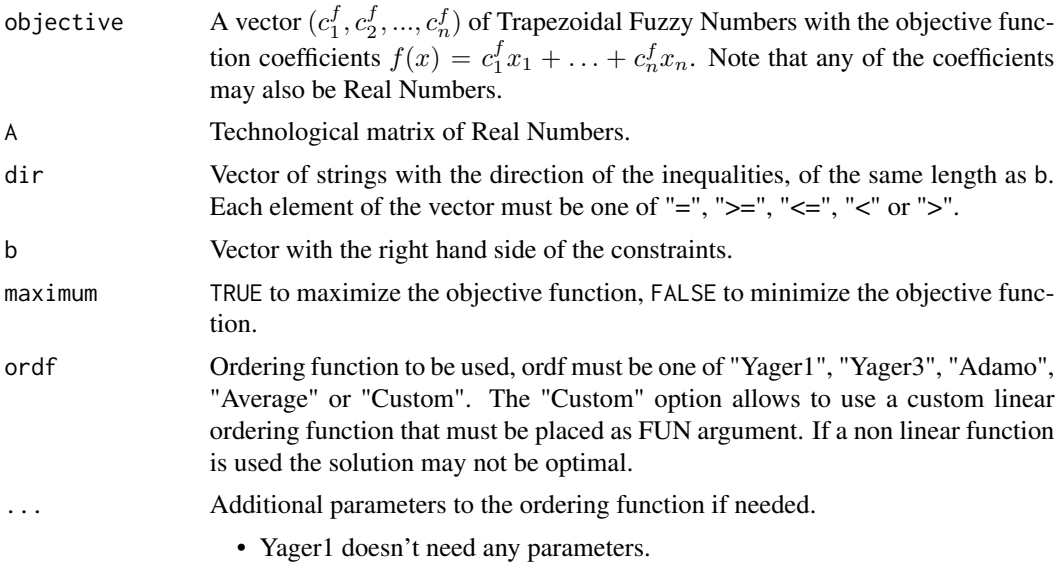

<span id="page-11-0"></span>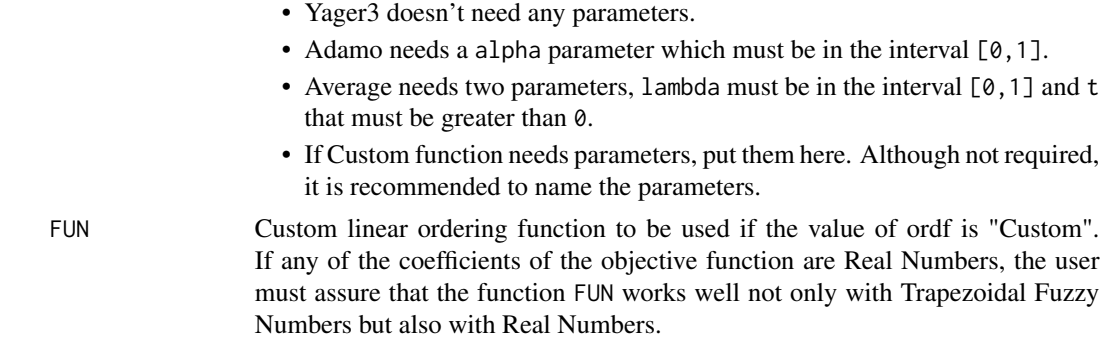

#### Value

FOLP.ordFun returns the solution if the solver has found it or NULL if not.

#### References

Gonzalez, A. A studing of the ranking function approach through mean values. Fuzzy Sets and Systems, 35:29-41, 1990.

Cadenas, J.M. and Verdegay, J.L. Using Fuzzy Numbers in Linear Programming. IEEE Transactions on Systems, Man, and Cybernetics-Part B: Cybernetics, vol. 27, No. 6, December 1997.

Tanaka, H., Ichihashi, H. and Asai, F. A formulation of fuzzy linear programming problems based a comparison of fuzzy numbers. Control and Cybernetics, 13:185-194, 1984.

#### See Also

[FOLP.multiObj](#page-7-1), [FOLP.interv](#page-7-2), [FOLP.strat](#page-7-2), [FOLP.posib](#page-12-1)

```
## maximize: [0,2,3]*x1 + [1,3,4,5]*x2
## s.t.: x1 + 3*x2 \le 6\# \# \frac{1}{2} \frac{1}{2} \frac{1}{2} \frac{1}{2} \frac{1}{2} \frac{1}{2} \frac{1}{2} \frac{1}{2} \frac{1}{2} \frac{1}{2} \frac{1}{2} \frac{1}{2} \frac{1}{2} \frac{1}{2} \frac{1}{2} \frac{1}{2} \frac{1}{2} \frac{1}{2} \frac{1}{2} \frac{1}{2} \frac{1}{2} ## x1, x2 are non-negative real numbers
obj <- c(FuzzyNumbers::TrapezoidalFuzzyNumber(0,2,2,3),
          FuzzyNumbers::TrapezoidalFuzzyNumber(1,3,4,5))
A < -matrix(c(1, 1, 3, 1), nrow = 2)
dir <- c("<=", "<=")
b \leq c(6, 4)max <- TRUE
FOLP.ordFun(obj, A, dir, b, maximum = max, ordf="Yager1")
FOLP.ordFun(obj, A, dir, b, maximum = max, ordf="Yager3")
FOLP.ordFun(obj, A, dir, b, maximum = max, ordf="Adamo", 0.5)
FOLP.ordFun(obj, A, dir, b, maximum = max, ordf="Average", lambda=0.8, t=3)
# Define a custom linear function
av <- function(tfn) {mean(FuzzyNumbers::core(tfn))}
FOLP.ordFun(obj, A, dir, b, maximum = max, ordf="Custom", FUN=av)
```

```
# Define a custom linear function
avp <- function(tfn, a) {a*mean(FuzzyNumbers::core(tfn))}
FOLP.ordFun(obj, A, dir, b, maximum = max, ordf="Custom", FUN=avp, a=2)
```
<span id="page-12-1"></span>FOLP.posib *Solves a fuzzy objective linear programming problem using Representation Theorem.*

#### Description

The goal is to solve a linear programming problem having Trapezoidal Fuzzy Numbers as coefficients in the objective function  $(f(x) = c_1^{\bar{f}} x_1 + \ldots + c_n^f x_n)$ .

> $Max f(x)$  or  $Min f(x)$  $s.t. : Ax \leq b$

FOLP.posib uses a possibilistic approach. This approach is based on Trapezoidal Fuzzy Numbers arithmetic, so the whole objective may be considered as a Fuzzy Number itself. Defining a notion of maximum for this kind of numbers (a weighted average of the minimum and maximum of the support of the Trapezoidal number).

#### Usage

```
FOLP.posib(objective, A, dir, b, maximum = TRUE, w1 = 0.5)
```
#### Arguments

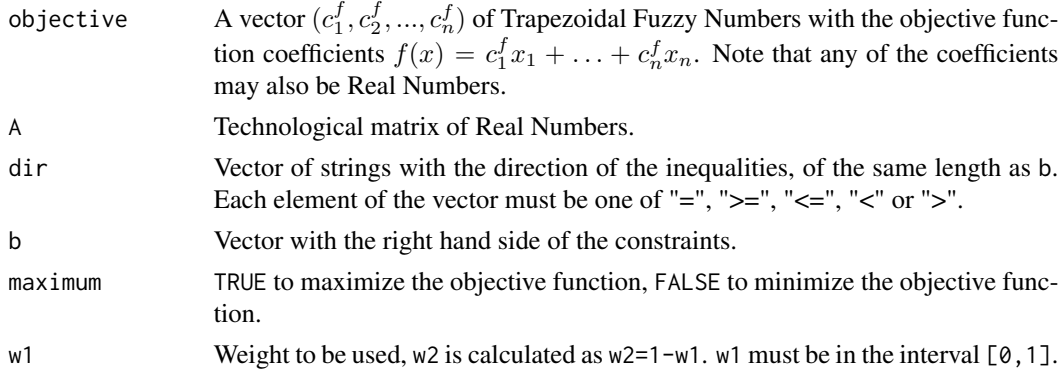

#### Value

FOLP.posib returns the solution for the given weights if the solver has found it or NULL if not.

#### References

Dubois, D. and Prade, H. Operations in fuzzy numbers. International Journal of Systems Science, 9:613-626, 1978.

#### See Also

```
FOLP.ordFun, FOLP.multiObj, FOLP.interv, FOLP.strat
```
#### Examples

```
## maximize: [0,2,3]*x1 + [1,3,4,5]*x2
## s.t.: x1 + 3*x2 \le 6\# \# \times \frac{1}{2} \frac{1}{2} \frac{1}{2} \frac{1}{2} \frac{1}{2} \frac{1}{2} \frac{1}{2} \frac{1}{2} \frac{1}{2} \frac{1}{2} \frac{1}{2} \frac{1}{2} \frac{1}{2} \frac{1}{2} \frac{1}{2} \frac{1}{2} \frac{1}{2} \frac{1}{2} \frac{1}{2} \frac{1}{2} \frac{1}{## x1, x2 are non-negative real numbers
obj <- c(FuzzyNumbers::TrapezoidalFuzzyNumber(0,2,2,3),
              FuzzyNumbers::TrapezoidalFuzzyNumber(1,3,4,5))
A < -matrix(c(1, 1, 3, 1), nrow = 2)
dir <- c("<=", "<=")
b \leq c(6, 4)max <- TRUE
FOLP.posib(obj, A, dir, b, maximum = max, w1=0.2)
```
FuzzyLP *Fuzzy Linear Programming*

#### Description

FuzzyLP is a package to solve fuzzy linear programming problems.

### Details

FuzzyLP implements several algorithms for solving fuzzy linear programming

#### References

Villacorta, P.J., Rabelo, C.A., Pelta, D.A., and Verdegay, J.L. FuzzyLP: An R Package for Solving Fuzzy Linear Programming Problems. In: Kacprzyk J., Filev D., Beliakov G. (eds) Granular, Soft and Fuzzy Approaches for Intelligent Systems:209-230. Springer, 2017.

Cadenas, J.M. and Verdegay, J.L. PROBO: an interactive system in fuzzy linear programming. Fuzzy Sets and Systems 76(3):319-332, 1995.

Cadenas, J.M. and Verdegay, J.L. Modelos de Optimizacion con Datos Imprecisos. Servicio de Publicaciones, Universidad de Murcia, 1999.

Bellman, R. and Zadeh, L. Decision making in a fuzzy environment. Management Science 17 (B) 4:141-164, 1970.

<span id="page-13-0"></span>

<span id="page-14-0"></span>GFLP *Solves a maximization (minimization) problem having fuzzy coefficients in the constraints, the objective function and/or the technological matrix.*

# Description

The goal is to solve a linear programming problem having Trapezoidal Fuzzy Numbers as coefficients in the constraints, the objective function and/or the technological matrix.

```
Max f(x) or Min f(x)s.t. : \quad \widetilde{A}x \leq \widetilde{b} + (1 - \beta) * \widetilde{t}
```
This function uses different ordering functions for the objective function and for the constraints.

#### Usage

```
GFLP(
  objective,
 A,
  dir,
 b,
  t,
  maximum = TRUE,ordf_obj = c("Yager1", "Yager3", "Adamo", "Average"),
 ordf_obj_param = NULL,
  ordf_res = c("Yager1", "Yager3", "Adamo", "Average"),
  ordf_res_param = NULL,
 min = 0,max = 1,
  step = 0.25\lambda
```
# Arguments

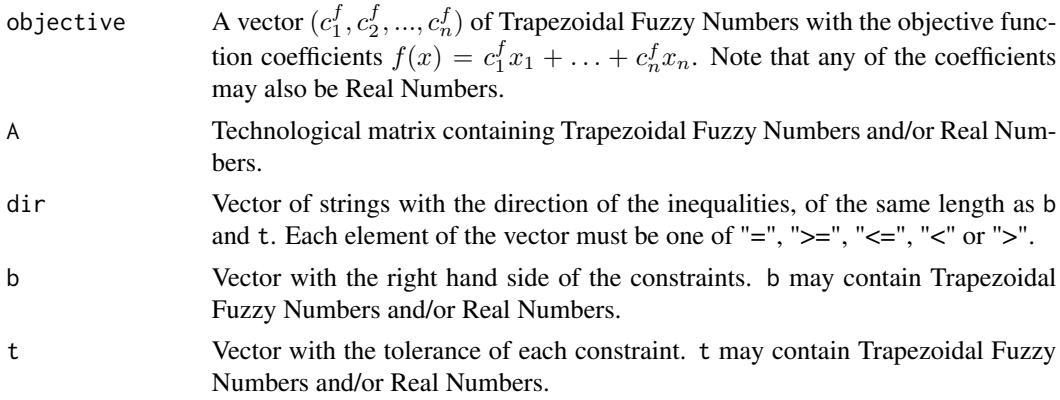

<span id="page-15-0"></span>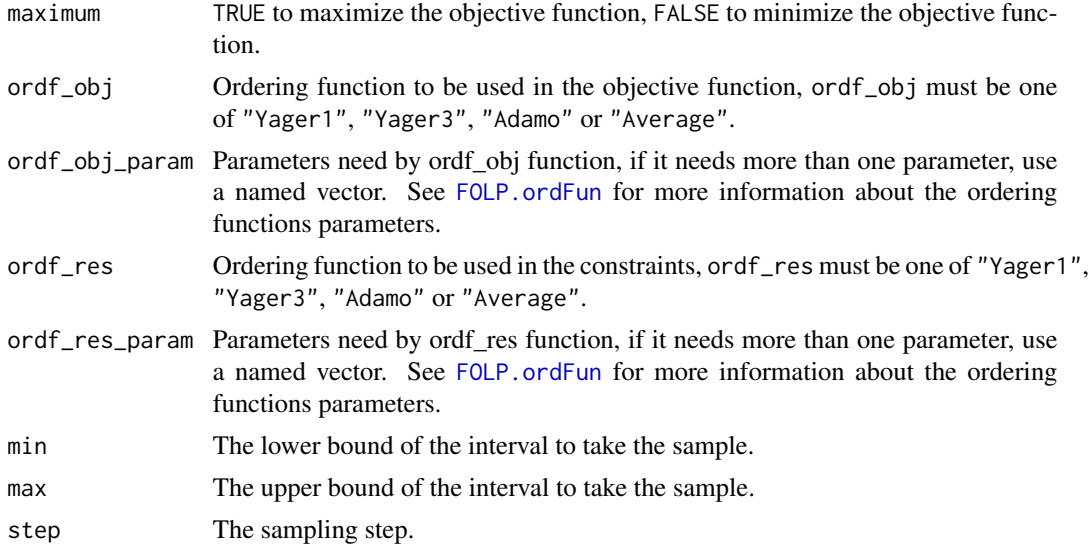

### Value

GFLP returns the solutions for the sampled  $\beta's$  if the solver has found them. If the solver hasn't found solutions for any of the  $\beta$ 's sampled, return NULL.

#### References

Gonzalez, A. A studing of the ranking function approach through mean values. Fuzzy Sets and Systems, 35:29-41, 1990.

Cadenas, J.M. and Verdegay, J.L. Using Fuzzy Numbers in Linear Programming. IEEE Transactions on Systems, Man, and Cybernetics-Part B: Cybernetics, vol. 27, No. 6, December 1997.

Tanaka, H., Ichihashi, H. and Asai, F. A formulation of fuzzy linear programming problems based a comparison of fuzzy numbers. Control and Cybernetics, 13:185-194, 1984.

```
## maximize: [1,3,4,5]*x1 + x2
## s.t.: [0,2,3,3.5]*x1 + [0,1,1,4]*x2 <= [2,2,2,3] + (1-beta)*[1,2,2,3]## [3,5,5,6]*x1 + [1.5,2,2,3]*x2 <= 12
## x1, x2 are non-negative real numbers
obj <- c(FuzzyNumbers::TrapezoidalFuzzyNumber(1,3,4,5), 1)
a11 <- FuzzyNumbers::TrapezoidalFuzzyNumber(0,2,2,3.5)
a21 <- FuzzyNumbers::TrapezoidalFuzzyNumber(3,5,5,6)
a12 <- -FuzzyNumbers::TrapezoidalFuzzyNumber(0,1,1,4)
a22 <- FuzzyNumbers::TrapezoidalFuzzyNumber(1.5,2,2,3)
A \leq - matrix(c(a11, a21, a12, a22), nrow = 2)
dir <- c("<=", "<=")b<-c(FuzzyNumbers::TrapezoidalFuzzyNumber(2,2,2,3), 12)
t<-c(FuzzyNumbers::TrapezoidalFuzzyNumber(1,2,2,3),0);
```
#### $GFLP$  17

max <- TRUE

GFLP(obj, A, dir, b, t, maximum = max, ordf\_obj="Yager1", ordf\_res="Yager3") GFLP(obj, A, dir, b, t, maximum = max, ordf\_obj="Adamo", ordf\_obj\_param=0.5, ordf\_res="Yager3")  $GFLP(obj, A, dir, b, t, maximum = max, "Average", ordf\_obj\_param=c(t=3, lambda=0.5),$ ordf\_res="Adamo", ordf\_res\_param = 0.5) GFLP(obj, A, dir, b, t, maximum = max, ordf\_obj="Average", ordf\_obj\_param=c(t=3, lambda=0.8), ordf\_res="Yager3", min =  $0$ , max = 1, step =  $0.2$ )

# <span id="page-17-0"></span>Index

crispLP, [2](#page-1-0)

FCLP.classicObjective, [3,](#page-2-0) *[7](#page-6-0)* FCLP.fixedBeta, *[5,](#page-4-0) [6](#page-5-0)*, [6](#page-5-0) FCLP.fuzzyObjective, *[3](#page-2-0)*, *[7](#page-6-0)* FCLP.fuzzyObjective *(*FCLP.classicObjective*)*, [3](#page-2-0) FCLP.fuzzyUndefinedNormObjective, *[7](#page-6-0)* FCLP.fuzzyUndefinedNormObjective *(*FCLP.classicObjective*)*, [3](#page-2-0) FCLP.fuzzyUndefinedObjective, *[7](#page-6-0)* FCLP.fuzzyUndefinedObjective *(*FCLP.classicObjective*)*, [3](#page-2-0) FCLP.sampledBeta, *[5](#page-4-0)* FCLP.sampledBeta *(*FCLP.fixedBeta*)*, [6](#page-5-0) FOLP.interv, *[12](#page-11-0)*, *[14](#page-13-0)* FOLP.interv *(*FOLP.multiObj*)*, [8](#page-7-0) FOLP.multiObj, [8,](#page-7-0) *[12](#page-11-0)*, *[14](#page-13-0)* FOLP.ordFun, *[10](#page-9-0)*, [11,](#page-10-0) *[14](#page-13-0)*, *[16](#page-15-0)* FOLP.posib, *[10](#page-9-0)*, *[12](#page-11-0)*, [13](#page-12-0) FOLP.strat, *[12](#page-11-0)*, *[14](#page-13-0)* FOLP.strat *(*FOLP.multiObj*)*, [8](#page-7-0) FuzzyLP, [14](#page-13-0) FuzzyLP-package *(*FuzzyLP*)*, [14](#page-13-0)

GFLP, [15](#page-14-0)